# **P.B.I.S***.*larged City School District

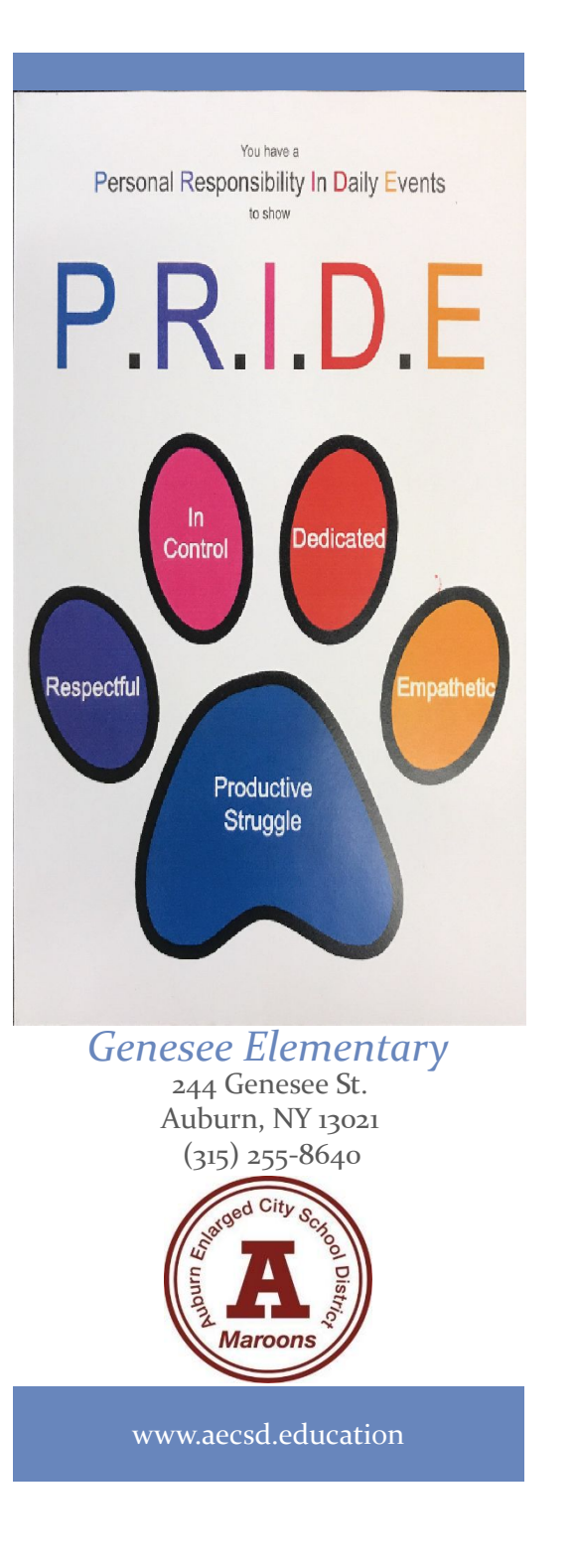

# **P.B.I.S.**

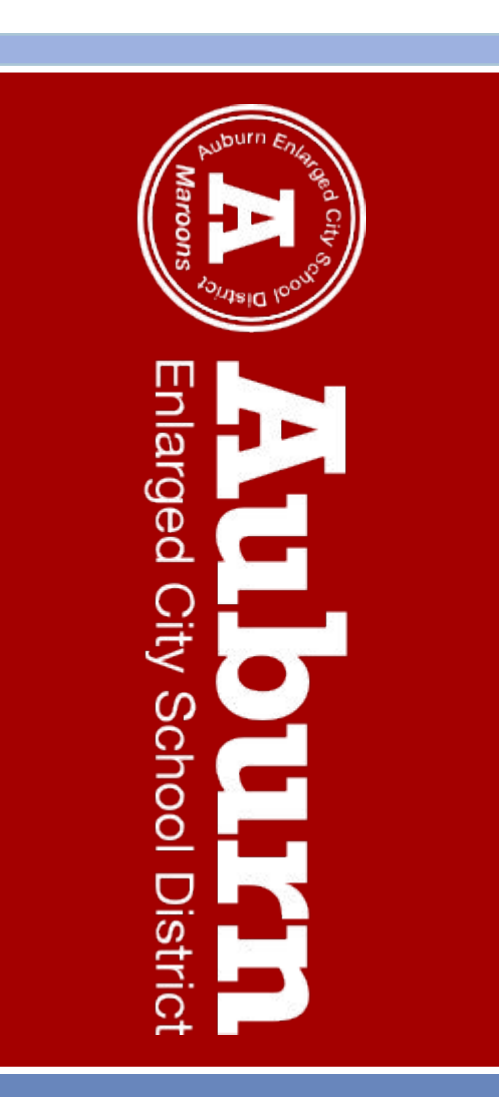

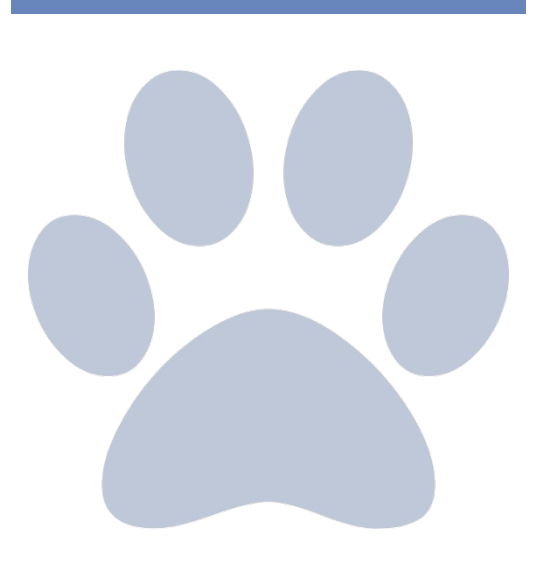

## What is P.B.L.S?

PBIS, or positive behavior interventions & supports, includes proactive strategies for defining, teaching, and supporting appropriate student behaviors. The goal of PBIS is to create a positive school environment for all.

### **We have PRIDE !**

**P** We *productively struggle.*

**R** We are *respectful.*

**I** We are *in control* of ourselves.

**D** We are *dedicated* to learning.

### **E** We are *empathetic.*

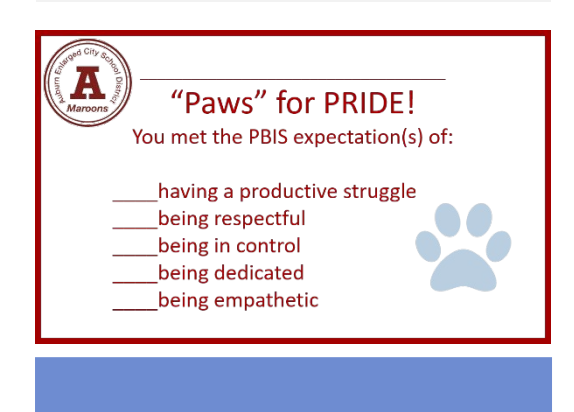

### P.B.I.S. at Genesee:

- We focus on recognizing **positive** behaviors.
- We reinforce positive character with praise, rewards, and special activities and opportunities.
- Students can earn and spend PAW tickets.
- Our students will work toward earning school wide celebrations based around PRIDE traits.
- We use common language for behavioral expectations.
- We have high behavioral expectations for everyone.
- Students receive PRIDE lessons and re-teaches when necessary.
- PBIS teams meet monthly to review data, plan events, and make changes as necessary.
- Monthly meetings are attended by the whole school.